#### 1272

#### UCHWAŁA RADY GMINY ZŁOTORYJA

z dnia 30 stycznia 2004 r.

#### w sprawie budżetu gminy na 2004 r.

Na podstawie art. 18 ust. 2 pkt 4 i pkt 9 lit. d, art. 51 ust. 1 i 2 i art. 57 ustawy z dnia 8 marca 1990 r. o samorządzie gminnym (Dz. U. Nr 142, poz. 1591 z późn. zm.) i art. 109, art. 111 ust. 2 pkt 1-3, art. 116 ust. 1 i 4, art. 124 ust. 1-3, art. 128 ust. 2 pkt 1 oraz art. 134 ust. 3 ustawy z dnia 26 listopada 1998 r. o finansach publicznych (Dz. U. Nr 15, poz. 148 z późn. zm.) Rada Gminy uchwala, co następuje:

 $§$  1.

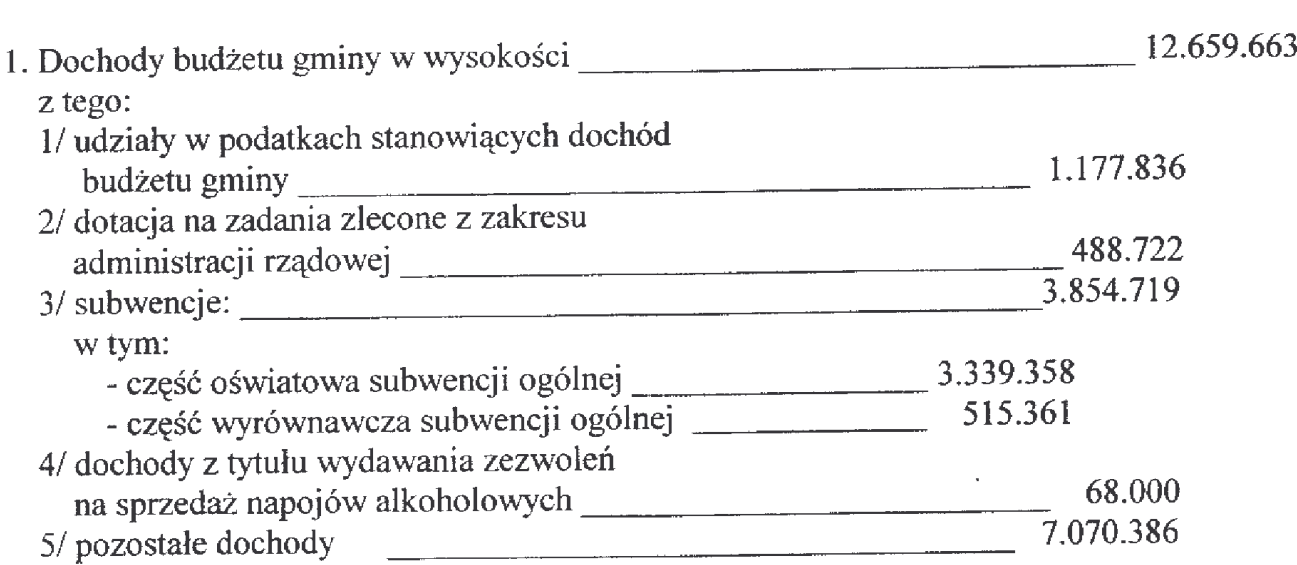

Szczegółowy podział dochodów wg źródeł, działów, rozdziałów i paragrafów przedstawia załącznik nr 1 do uchwały.

 $§$  2.

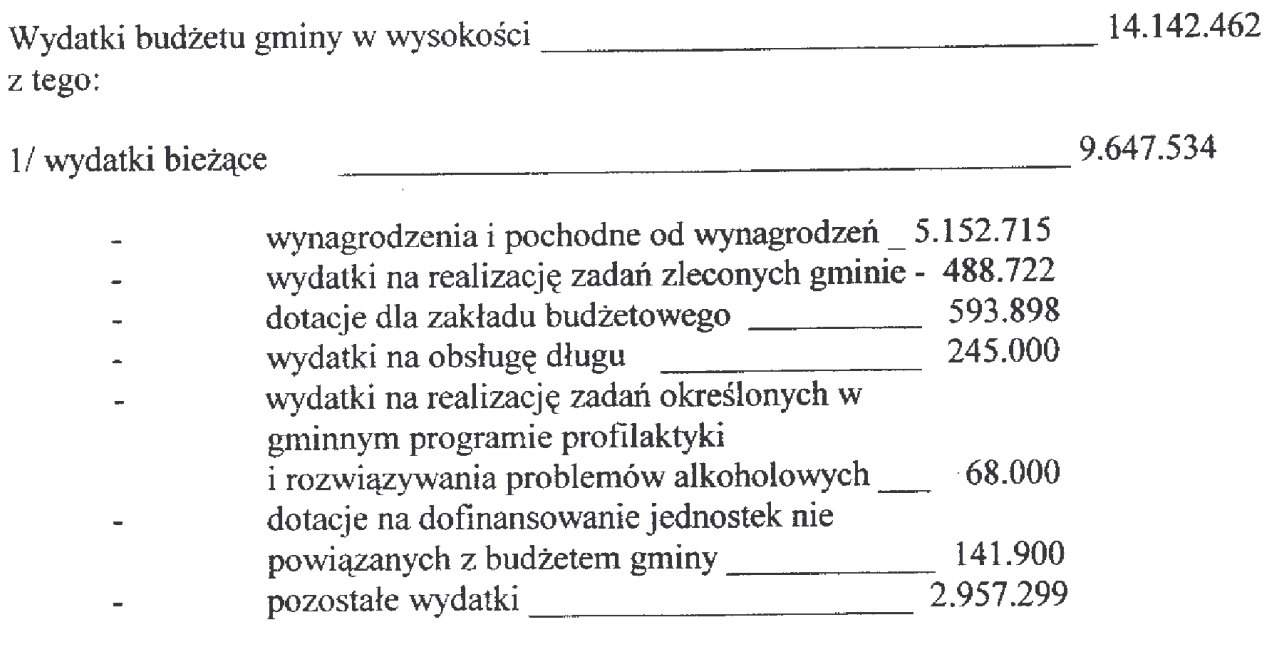

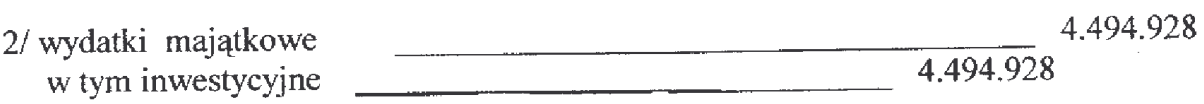

Szczegółowy podział wydatków budżetowych w układzie działów, rozdziałów i paragrafów oraz zadań rzeczowych przedstawia załącznik nr 2 do uchwały.

Deficyt budżetu gminy w kwocie 1.482.799 zł. pokryty zostanie pożyczką, nadwyżką z lat ubiegłych (wolne środki).

#### $§ 3.$

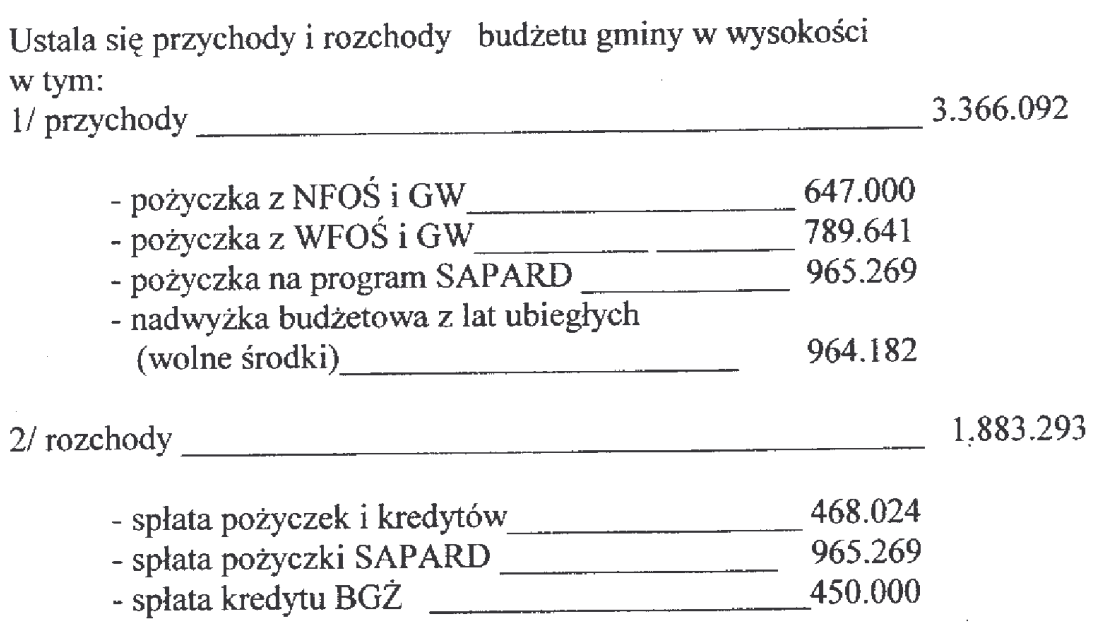

Szczegółowy podział przychodów i rozchodów przedstawia załącznik nr 3 do uchwały.

## $§$ 4.

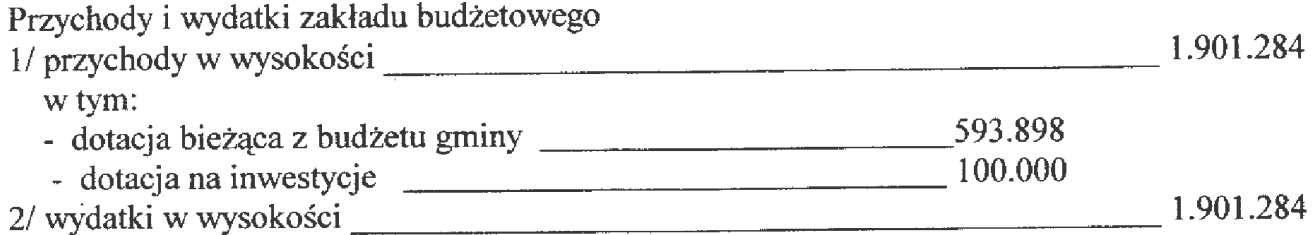

Szczegółowy podział kwot zakładu budżetowego przedstawia załącznik nr 4 do uchwały.

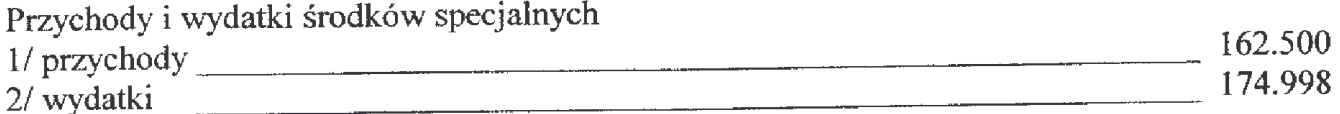

Szczegółowy podział kwot środków specjalnych przedstawia załącznik nr 5 do uchwały.

# $§ 6.$

Zatwierdza się przychody i wydatki gminnego funduszu ochrony środowiska i gospodarki wodnej 70.000

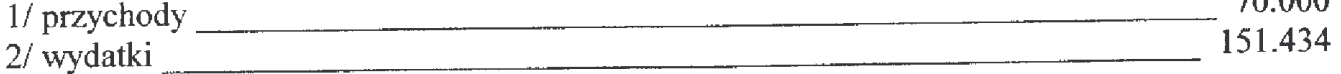

Szczegółowy podział przychodów i wydatków Gminnego Funduszu Ochrony Środowiska i Gospodarki Wodnej przedstawia załącznik nr 6 do uchwały.

# $§ 7.$

Dochody i wydatki na zadania zlecone realizowane z zakresu administracji 488.722 rządowej

Szczegółowy podział wydatków wyodrębnionych na finansowanie zadań zleconych gminie określa załącznik nr 7 do uchwały.

 $88.$ 

Dochody i wydatki na finansowanie zadań realizowanych na podstawie zawartych porozumień między samorządami 75.000

Szczegółowy podział dochodów i wydatków przedstawia załącznik nr 8 do uchwały.

 $§ 9.$ 

Wydatki dla innych jednostek nie powiązanych z budżetem gminy szczegółowo przedstawia załącznik nr 9 do uchwały.

Rezerwa ogólna

 $§$  10.

10.000

Wykaz zadań inwestycyjnych planowanych do realizacji w 2004r. przedstawia załącznik nr 10 do uchwały.

## $§ 12.$

Wieloletnie programy inwestycyjne na lata 2004-2006 załącznik nr 11.

 $$13.$ 

Prognozę długu gminy i jego spłaty przedstawia załącznik nr 12 do uchwały.

# $$14.$

Upoważnia się Wójta Gminy do:

- 1. dokonywania zmian w budżecie gminy polegających na przenoszeniu wydatków między rozdziałami i paragrafami w ramach danego działu.
- 2. do zaciągania kredytów i pożyczek krótkoterminowych na pokrycie występującego w ciągu roku budżetowego niedoboru do wysokości 100.000 zł.
- 3. lokowania wolnych środków budżetowych na rachunkach bankowych w innych bankach
- 4. zaciągania długu w wysokości 2.401.910 zł. oraz spłaty zobowiązań w wysokości 1.883.293 zł.

## $§ 15.$

Wykonanie uchwały powierza się Wójtowi Gminy.

# $§ 16.$

Uchwała wchodzi w życie z dniem podjęcia z mocą obowiązującą od dnia 1 stycznia 2004r. i podlega opublikowaniu w Dzienniku Urzędowym Województwa Dolnośląskiego oraz ogłoszeniu przez rozplakatowanie na tablicy ogłoszeń w Urzędzie Gminy i sołectwach.

> PRZEWODNICZĄCY **RADY GMINY**

JÓZEF PAWLUS

### **Przepraszamy!** Załączniki są dostępne tylko w formie wydrukowanej.

Dziennik Urzędowy zawierający kompletną pozycję można nabyć:

- 1) na podstawie nadesłanego zamówienia w Zakładzie Obsługi Urzędu Dolnośląskiego Urzędu Wojewódzkiego, 50-951 Wrocław, pl. Powstańców Warszawy 1, tel. 0-71/340-68-34,
- 2) w punktach sprzedaży:
	- Dolnośląskiego Urzędu Wojewódzkiego, 50-951 Wrocław, pl. Powstańców Warszawy 1, tel. 0-71/340-64-74,
	- Oddziału Zamiejscowego w Jeleniej Górze, 58-560 Jelenia Góra, ul. Hirszfelda 15A, tel. 0-75/764-72-99.
	- Oddziału Zamiejscowego w Legnicy, 59-220 Legnica, ul. F. Skarbka 3, tel. 0-76/856-08-00 w. 401
	- Oddziału Zamiejscowego w Wałbrzychu, 58-300 Wałbrzych, ul. Słowackiego 23a-24, tel. 0-74/849-40-70.

Zbiory Dziennika Urzędowego wraz ze skorowidzami wyłożone są do powszechnego wglądu w Bibliotece Urzędowej Dolnośląskiego Urzędu Wojewódzkiego, 50-951 Wrocław, pl. Powstańców Warszawy 1, tel. 0-71/340-62-54